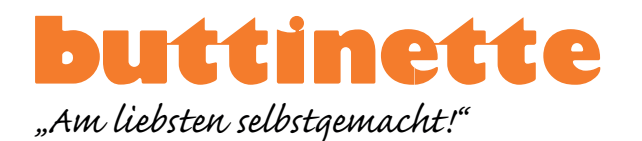

## KNÖPFEBILD MIT HERZ

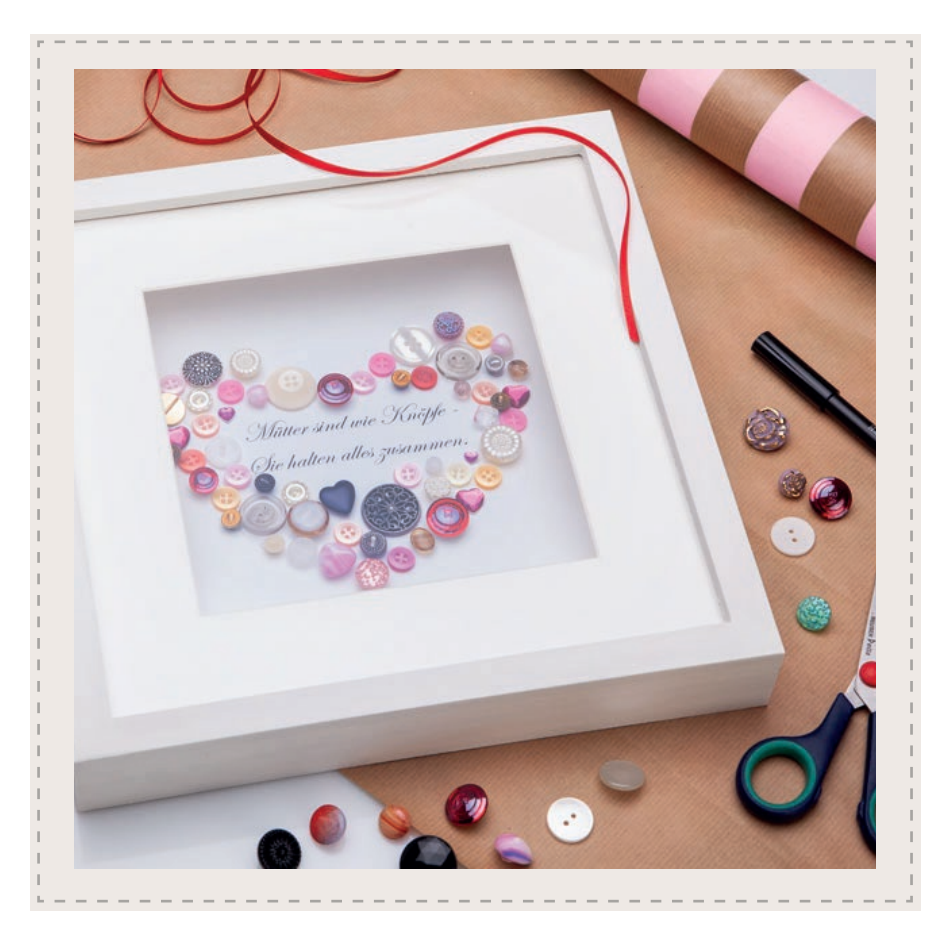

## VORLAGE AUSDRUCKEN

**WICHTIG:** Je nach Einstellung kann Ihr Drucker ggf. eine Skalierung an der Vorlage vornehmen. Achten Sie darauf, den Drucker so einzustellen, dass er die Größe des PDFs nicht verändert. Überprüfen Sie anschließend mit dem Kontrollkästchen die Maße.

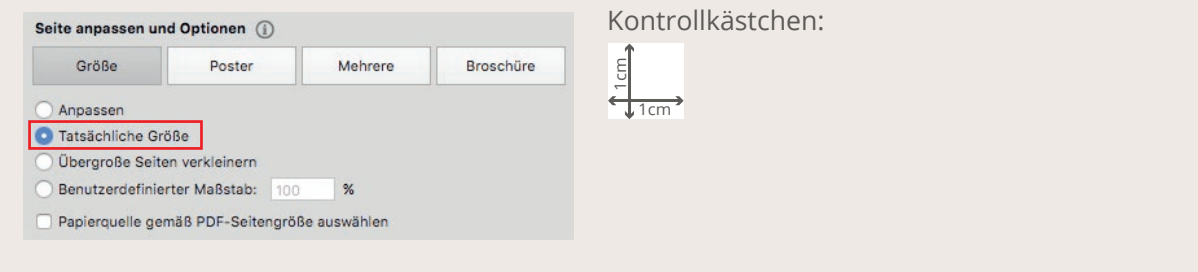

## VIDEOANLEITUNGEN

Weitere Videoanleitungen rund ums Thema Basteln finden Sie bei uns auf **[buttinette](https://www.youtube.com/user/buttinetteTV)TV** !

Mütter sind wie Knöpfe -

Sie halten alles zusammen.

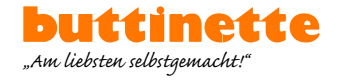

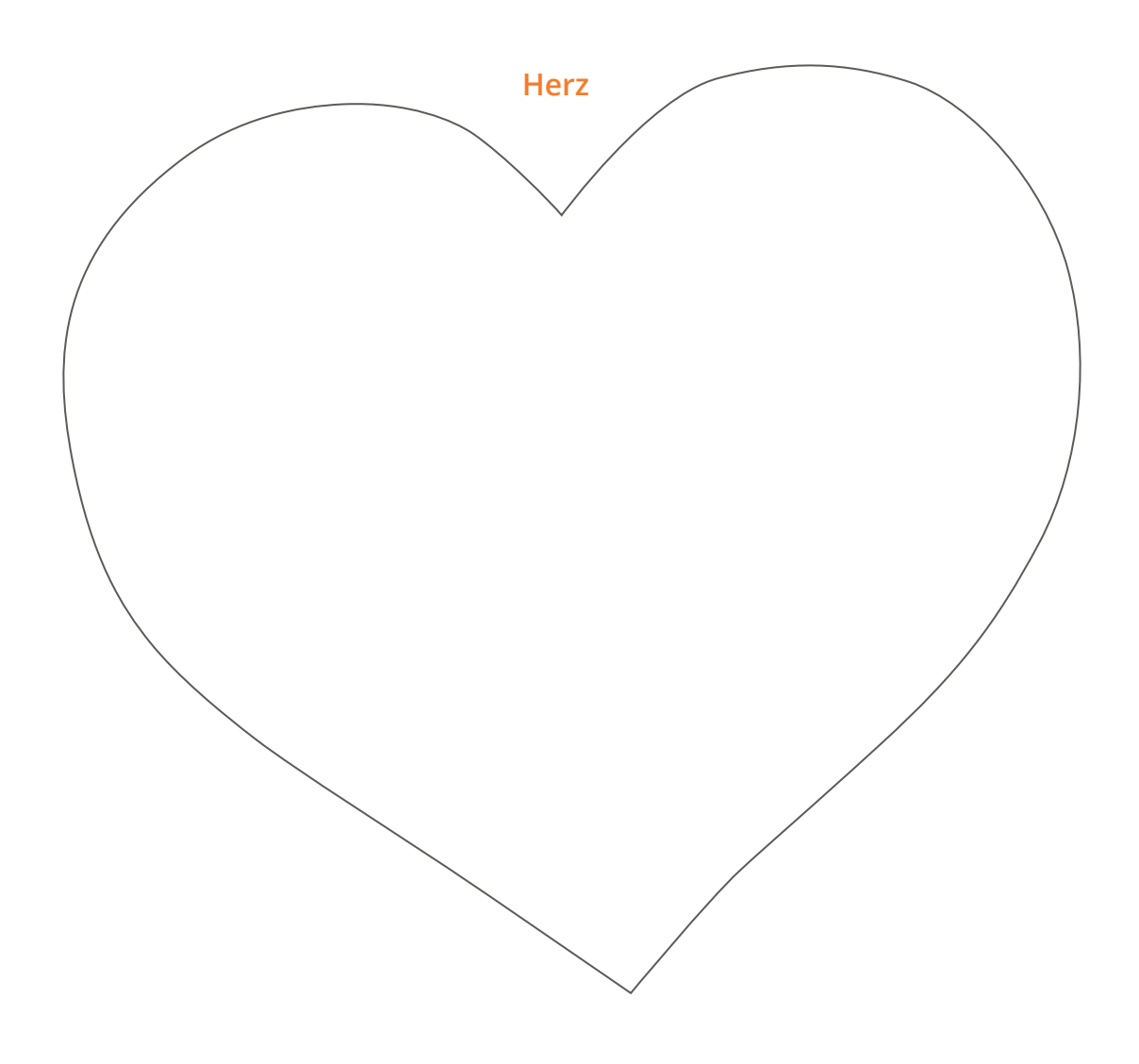

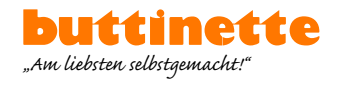